Startfreq: 0.100000 MHz; Stopfreq: 40.000000 MHz; Stepwidth: 39.900 kHz Samples: 1001; Interrupt: 0 uS

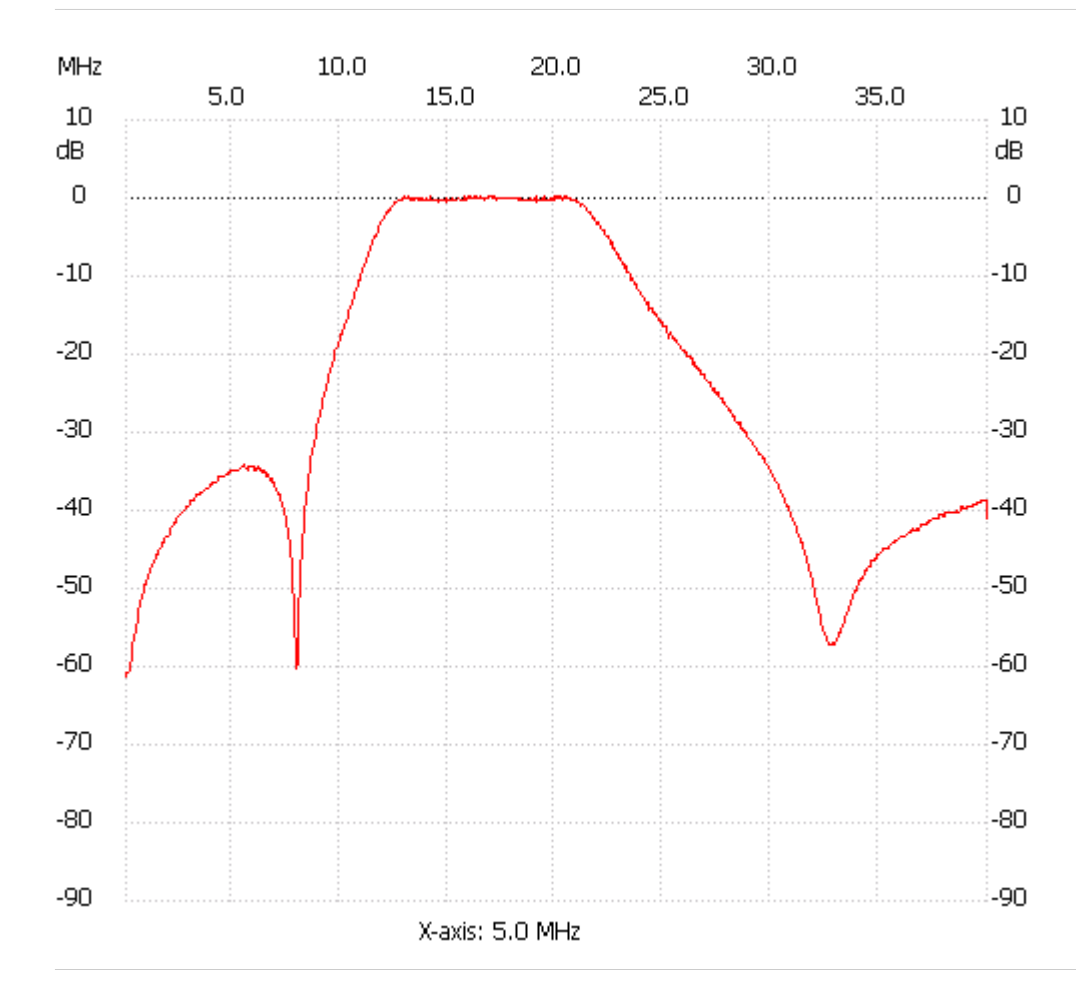

;no\_label

Channel 1 max :0.38dB 13.187200MHz min :-61.30dB 0.100000MHz ---------------------